# SOLIDWORKS 2024 and Engineering Graphics

An Integrated Approach

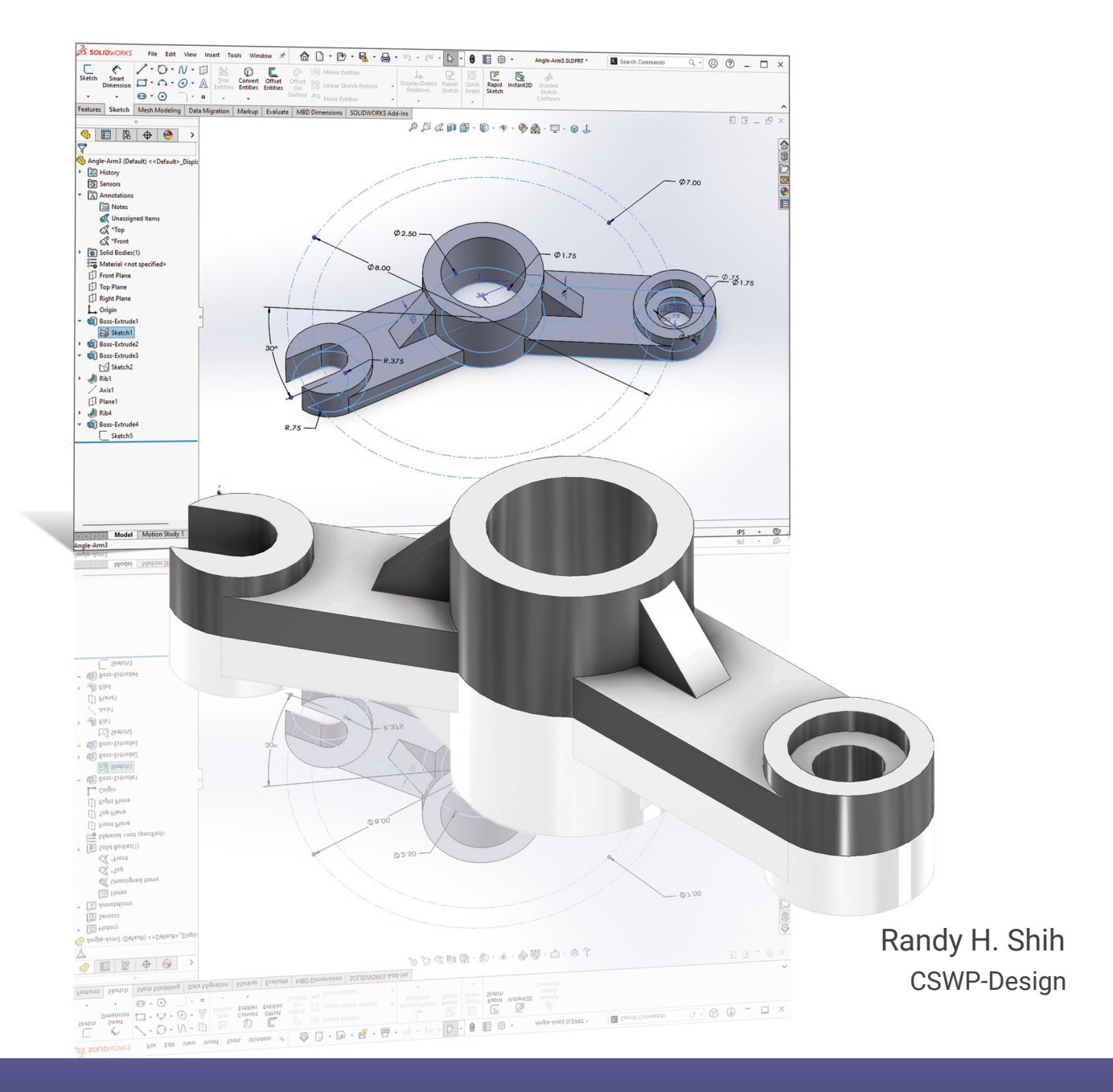

SDC UBLICATIONS [www.SDCpublications.com](https://www.sdcpublications.com) **Better Textbooks. Lower Prices.**

# Visit the following websites to learn more about this book:

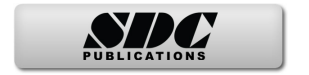

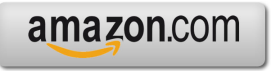

Google books

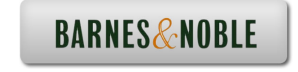

# **Table of Contents**

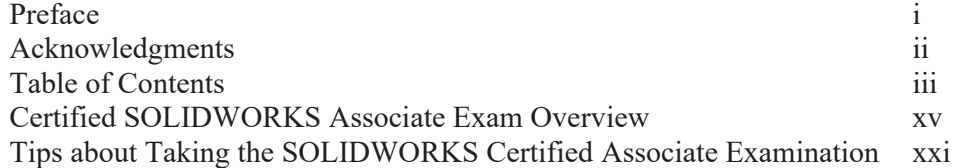

#### **Chapter 1 Introduction**

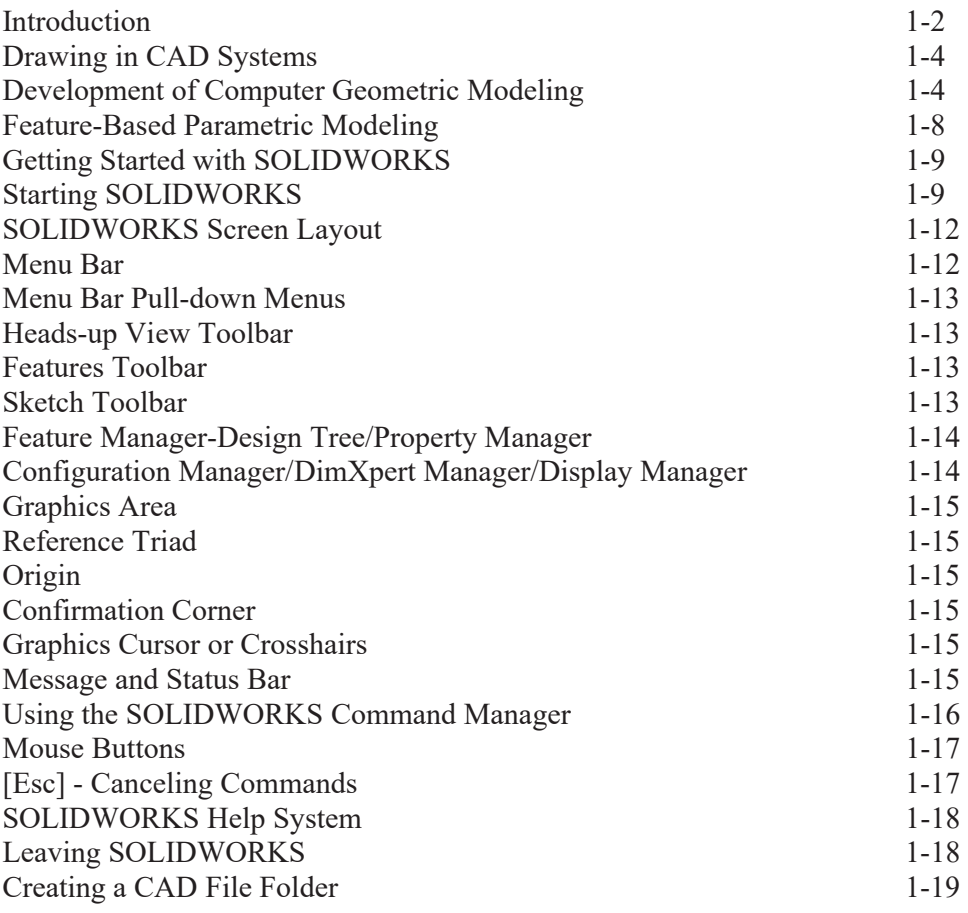

#### **Chapter 2**

# **Parametric Modeling Fundamentals**

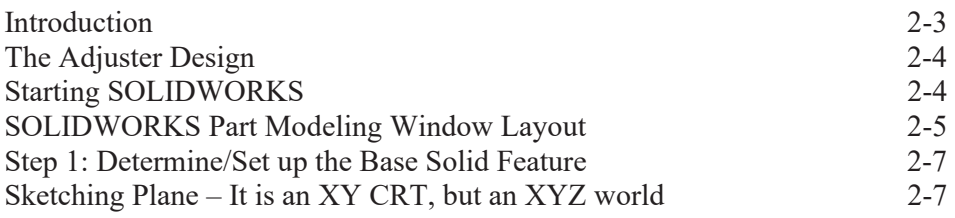

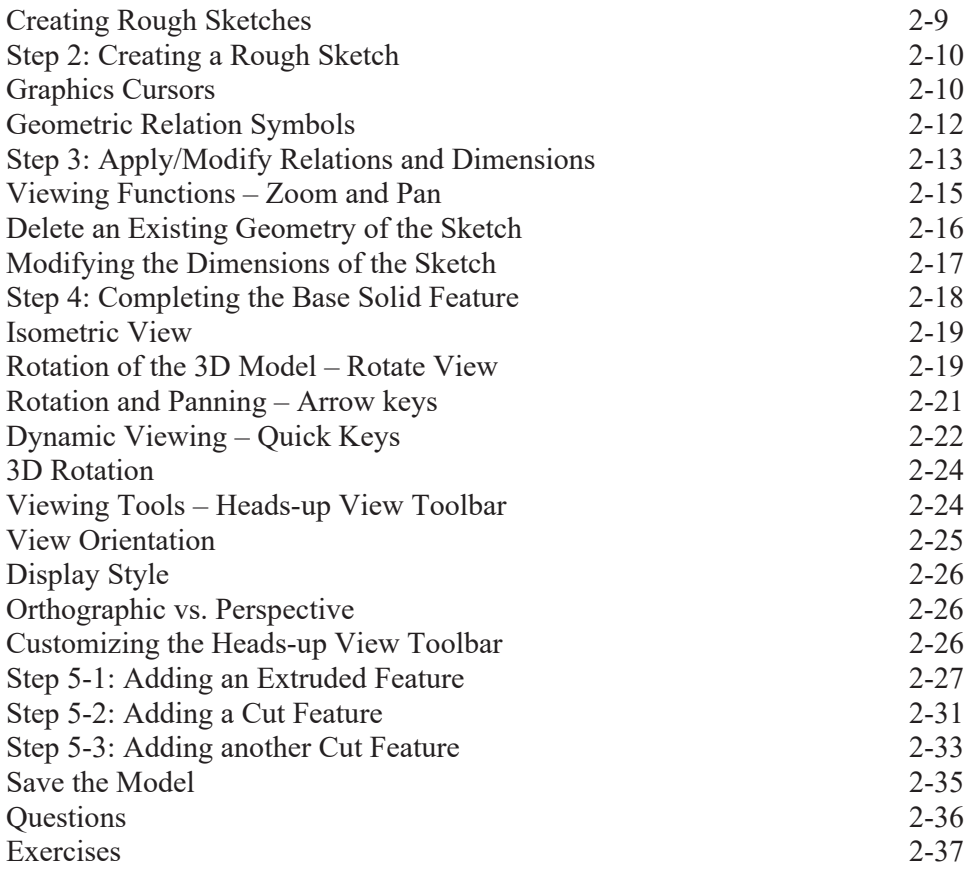

#### **Chapter 3 Constructive Solid Geometry Concepts**

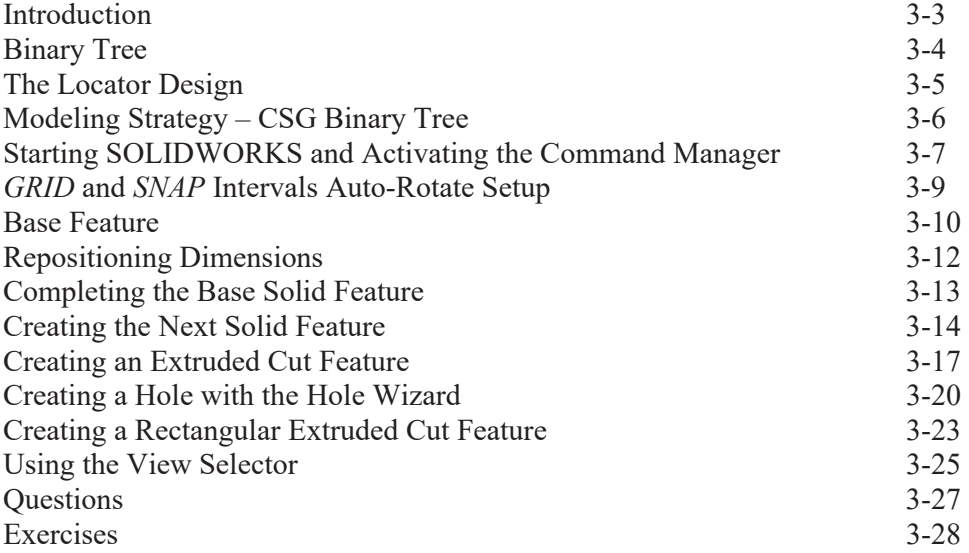

#### **Chapter 4 Geometric Constructions**

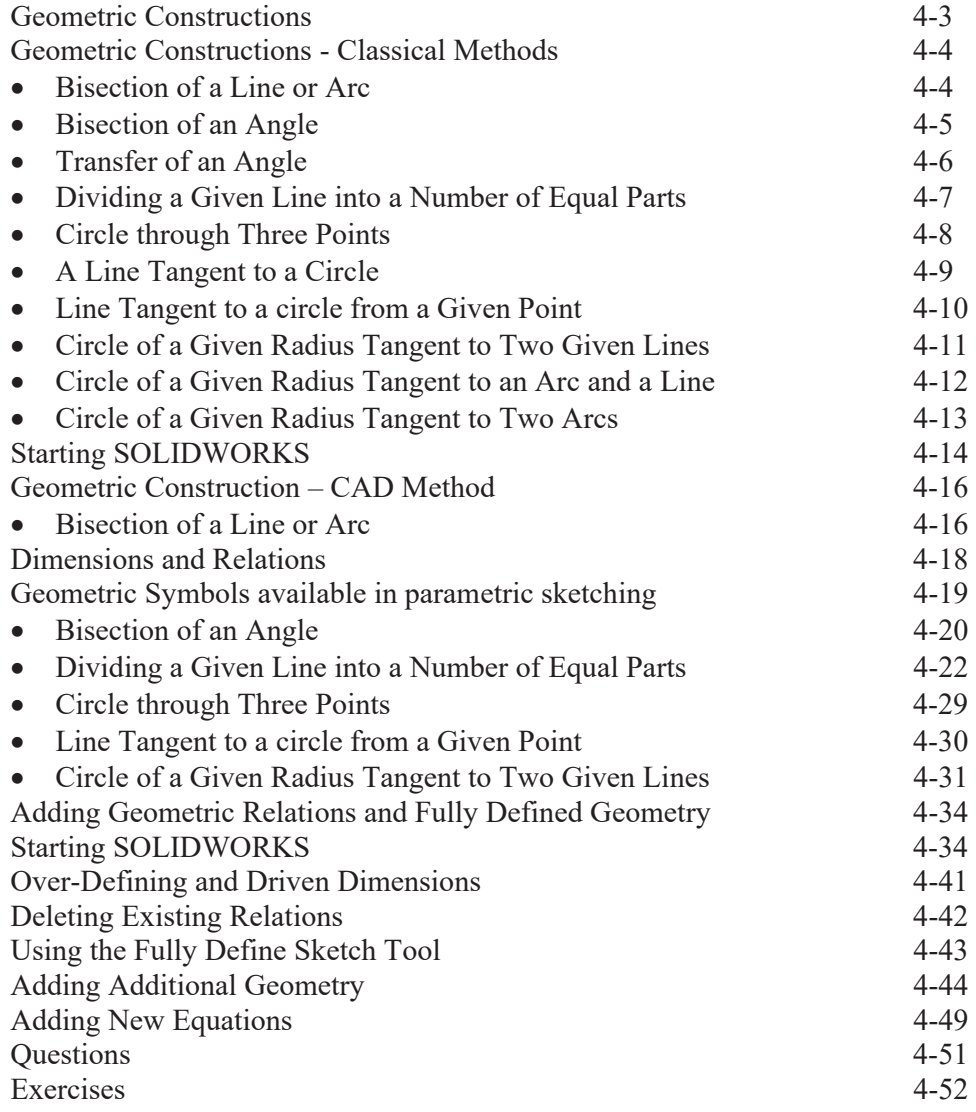

# **Chapter 5 Feature Design Tree**

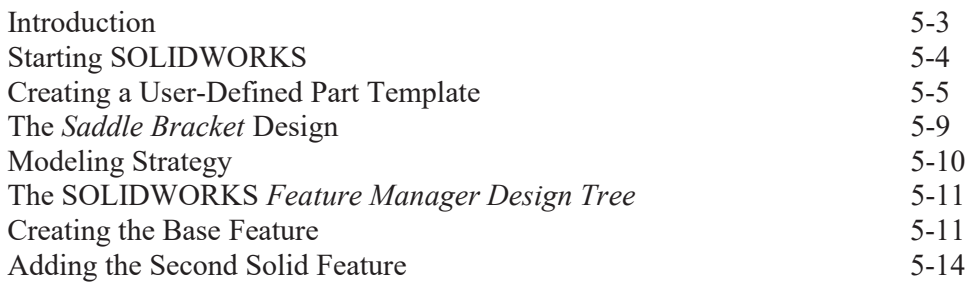

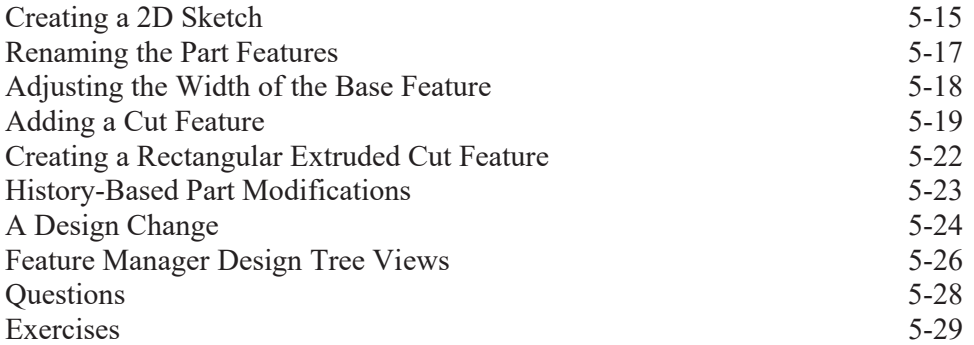

#### **Chapter 6 Geometric Construction Tools**

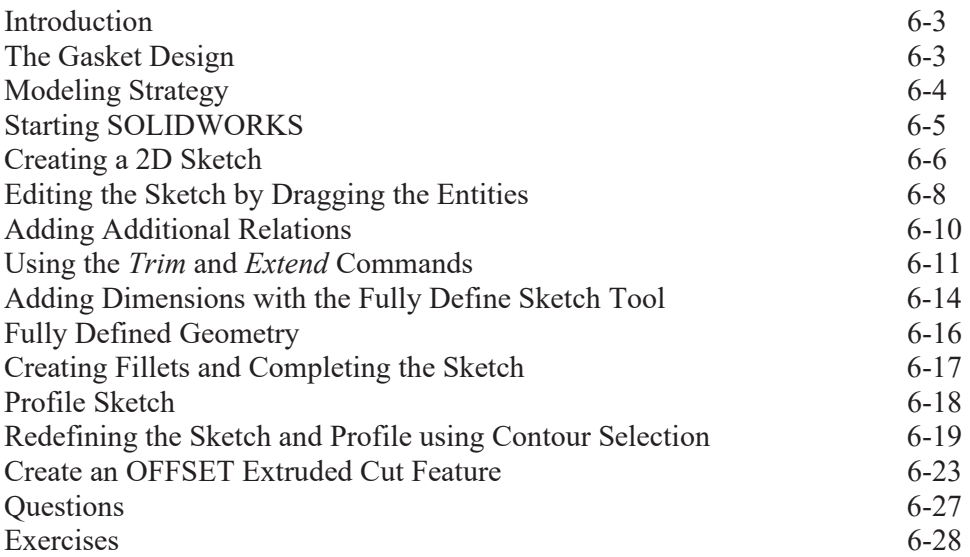

# **Chapter 7 Orthographic Projections and Multiview Constructions**

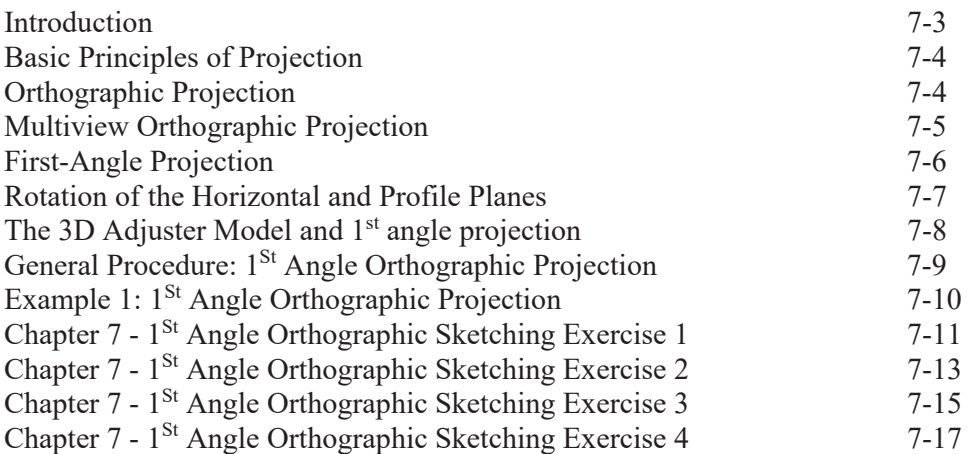

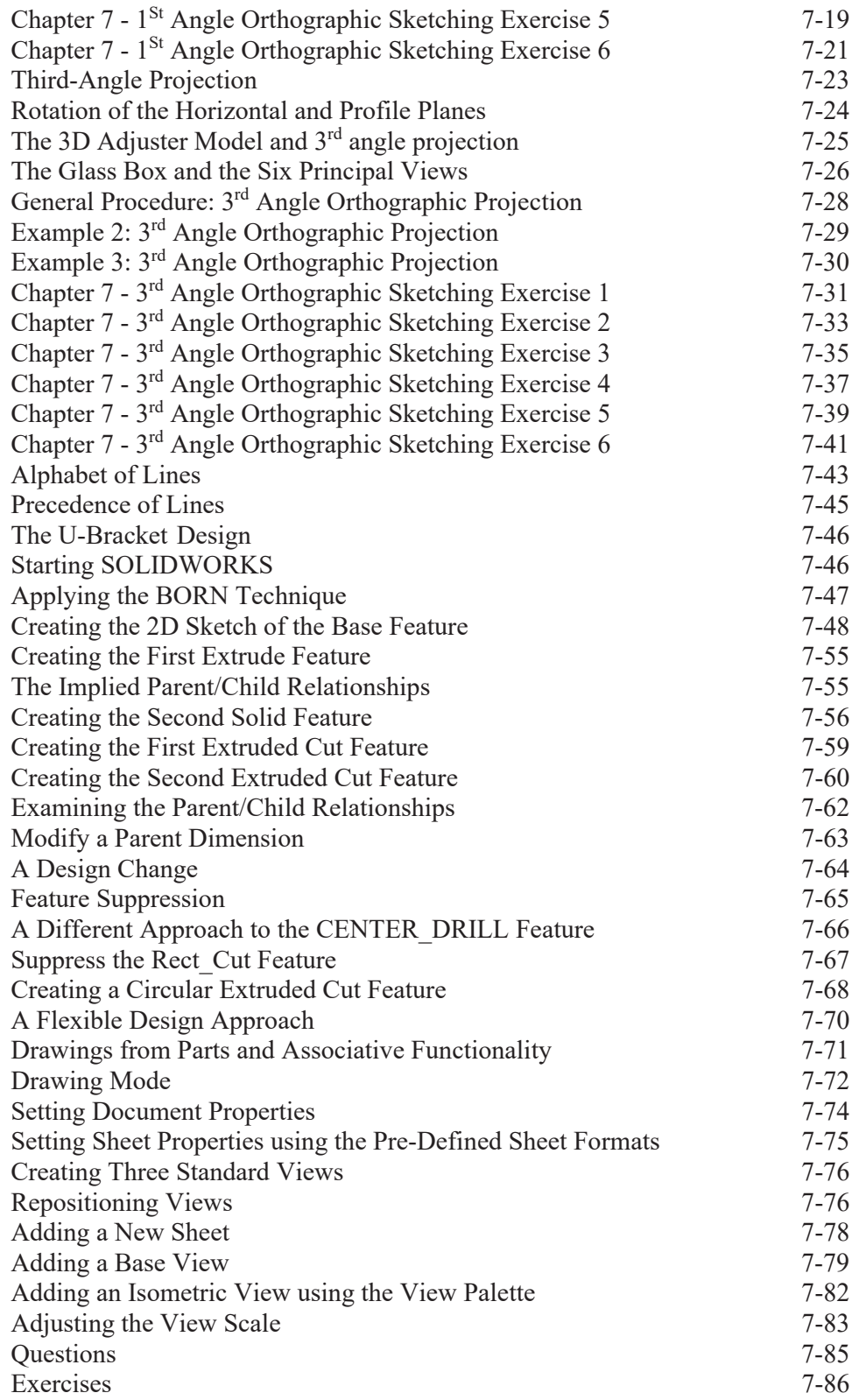

# **Chapter 8 Dimensioning and Notes**

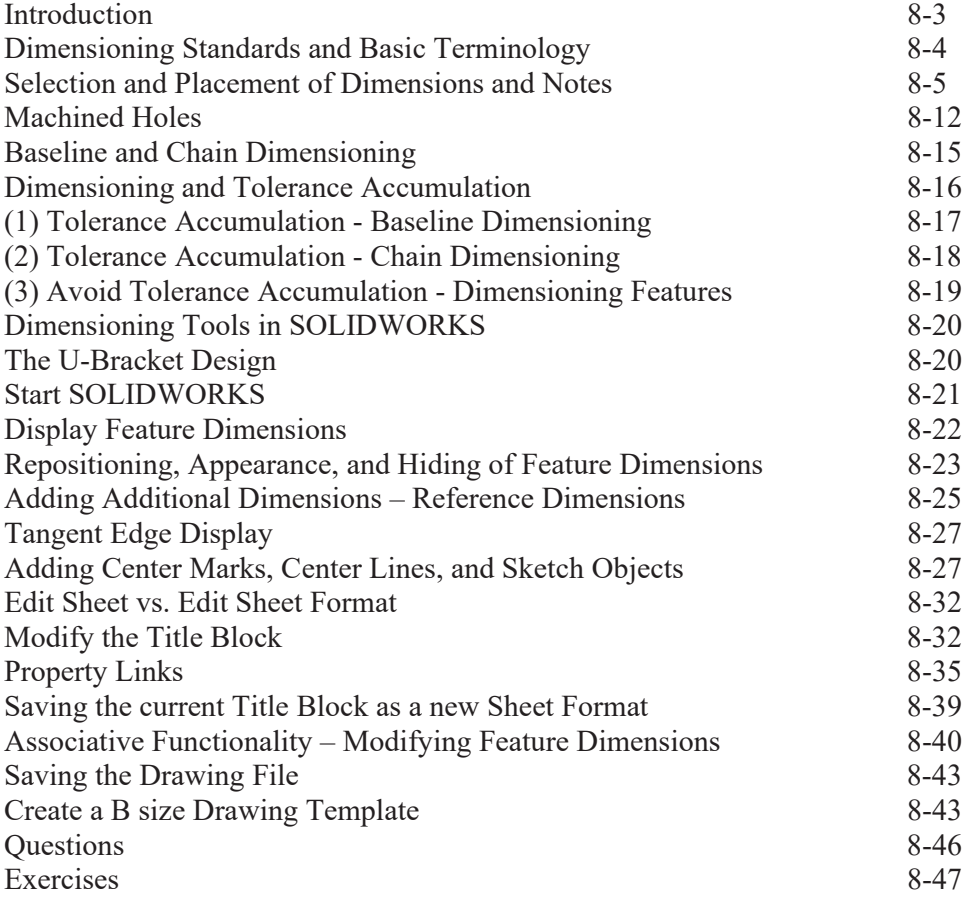

# **Chapter 9 Tolerancing and Fits**

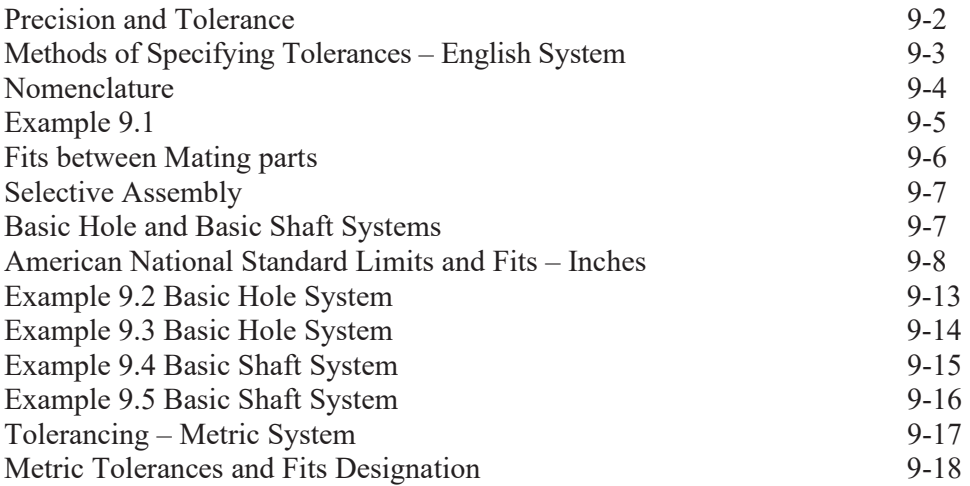

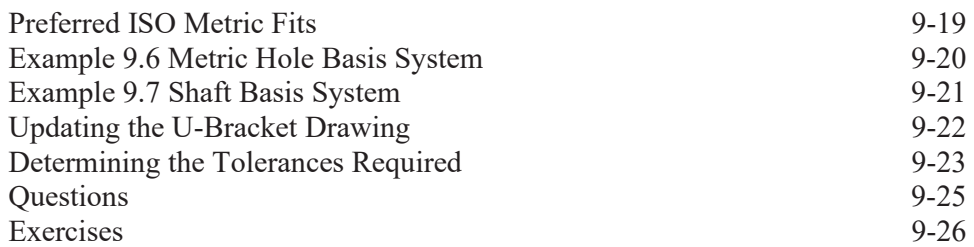

# **Chapter 10 Pictorials and Sketching**

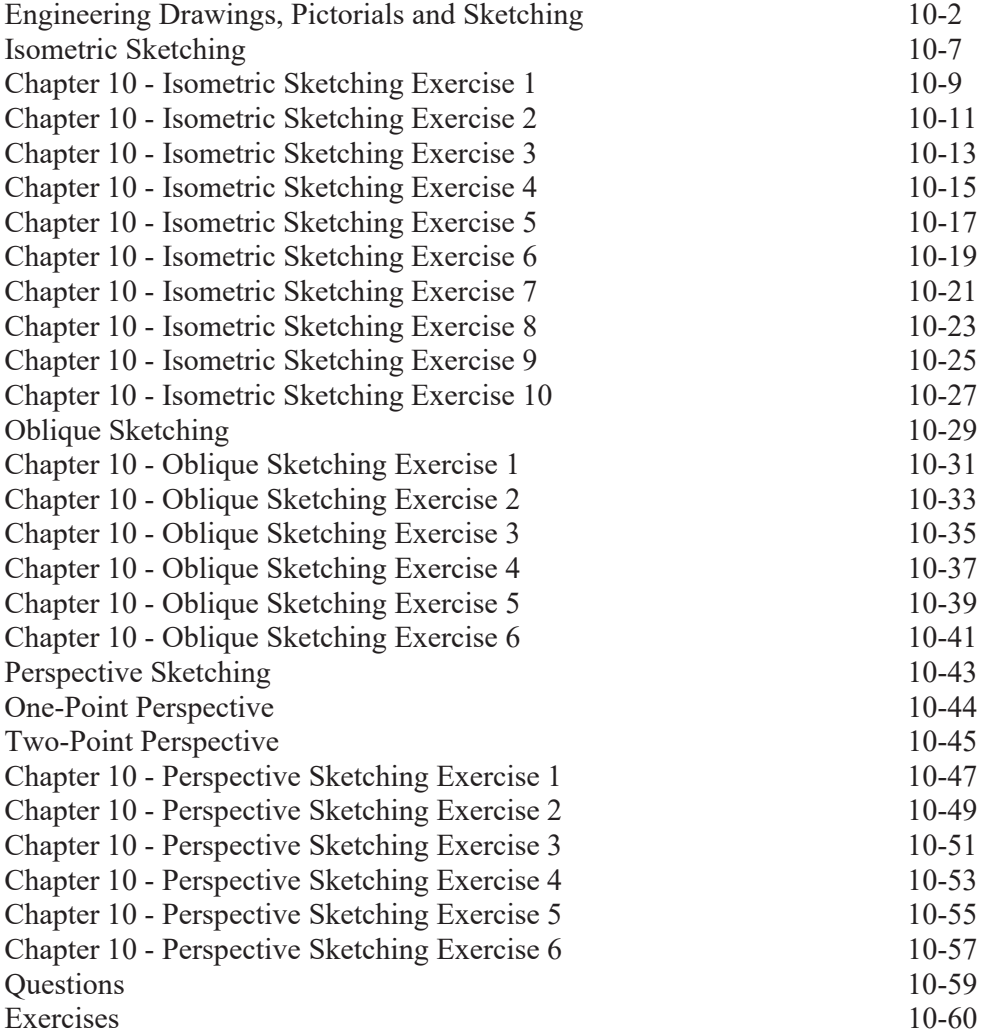

#### **Chapter 11 Section Views & Symmetrical Features in Designs**

Introduction 11-3

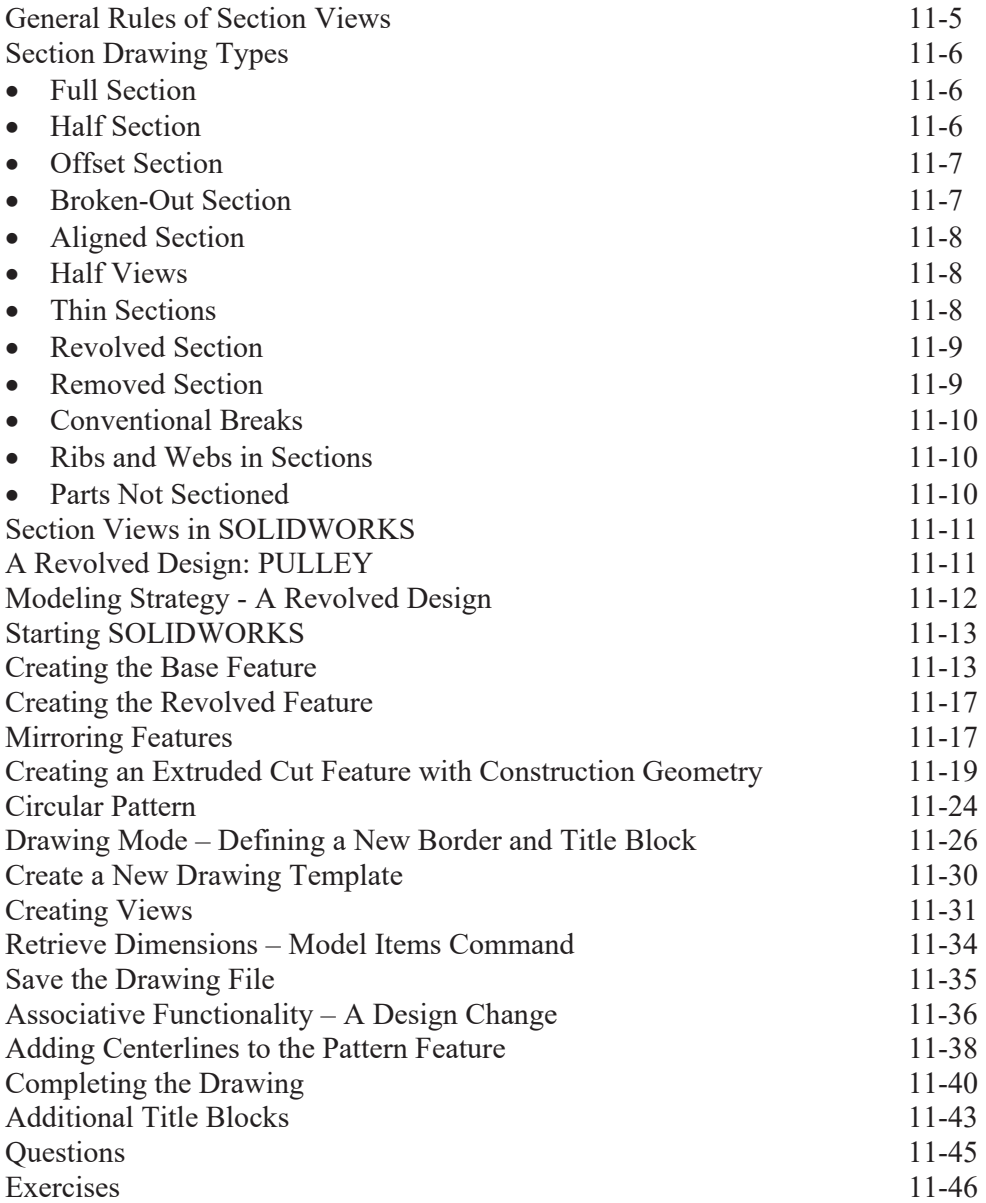

# **Chapter 12 Auxiliary Views and Reference Geometry**

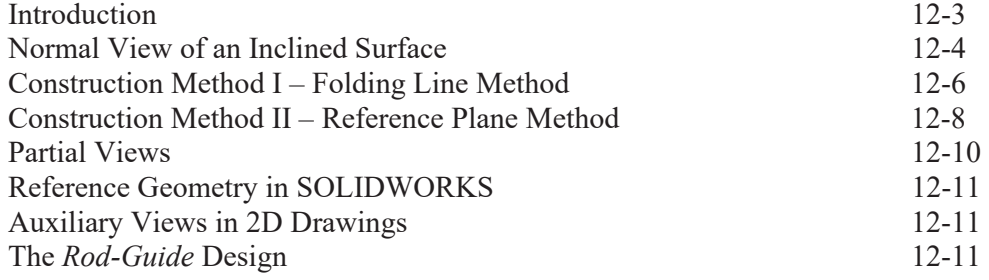

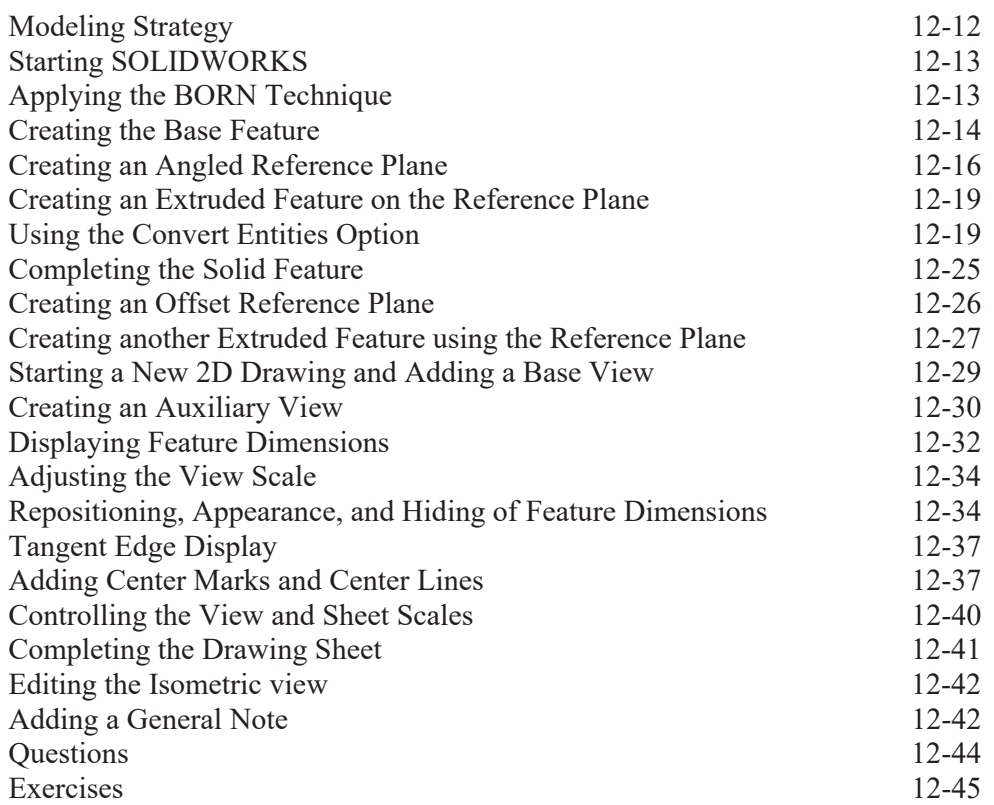

#### **Chapter 13 Introduction to 3D Printing**

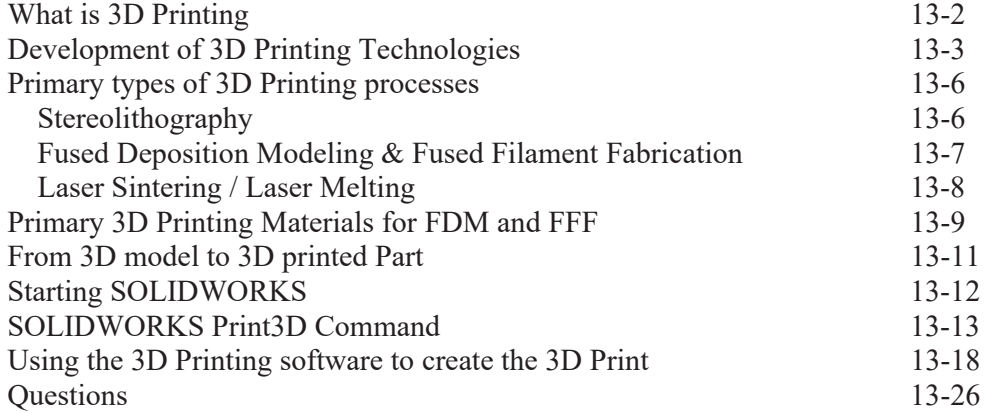

#### **Chapter 14 Threads and Fasteners**

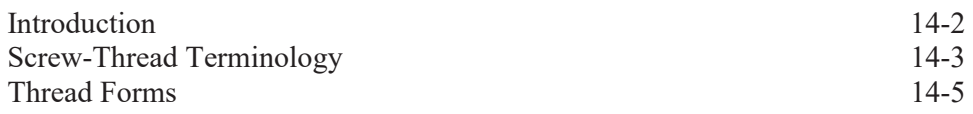

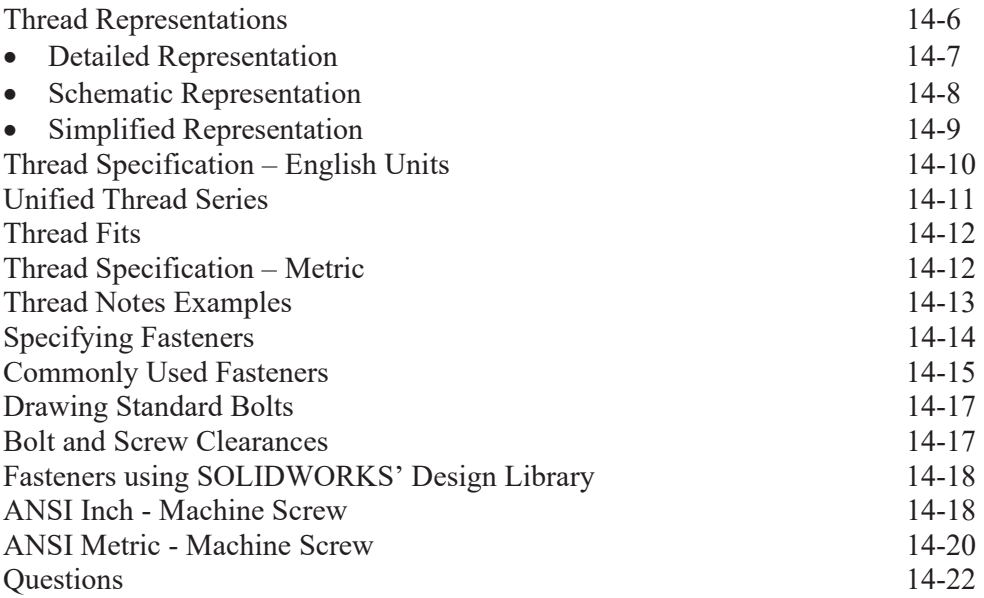

#### **Chapter 15 Assembly Modeling and Working Drawings**

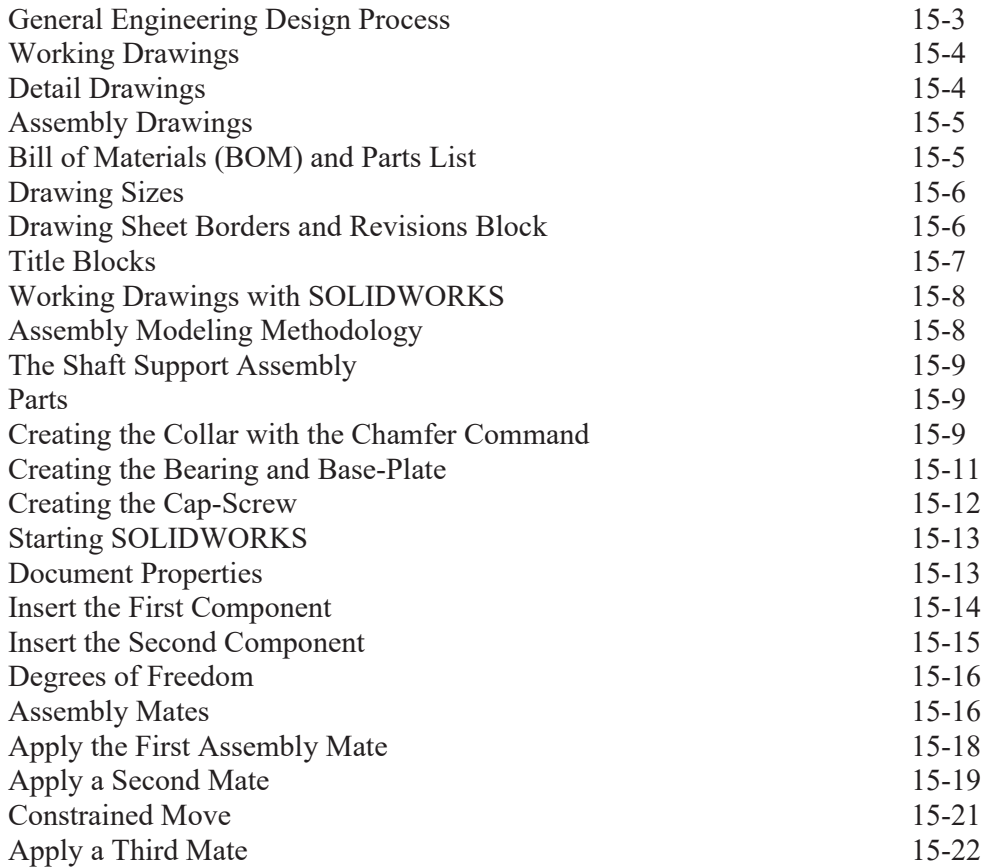

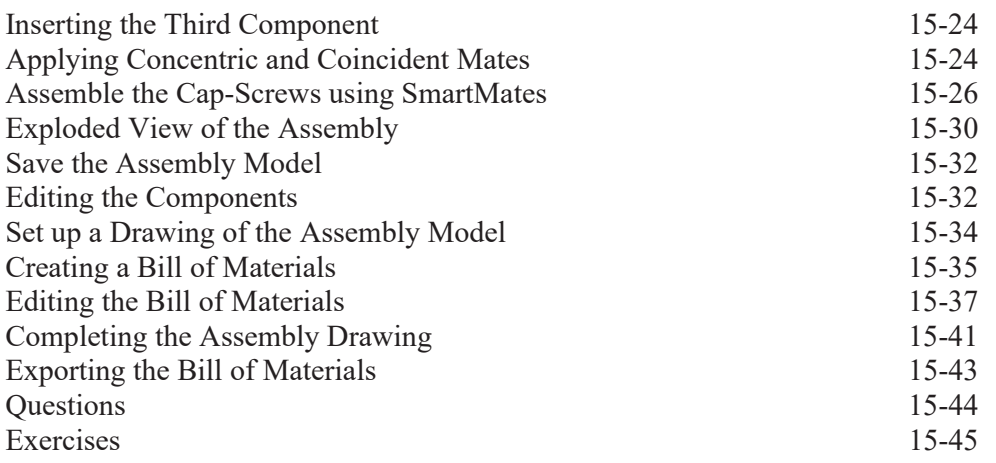

#### **Chapter 16 CSWA Exam Preparation**

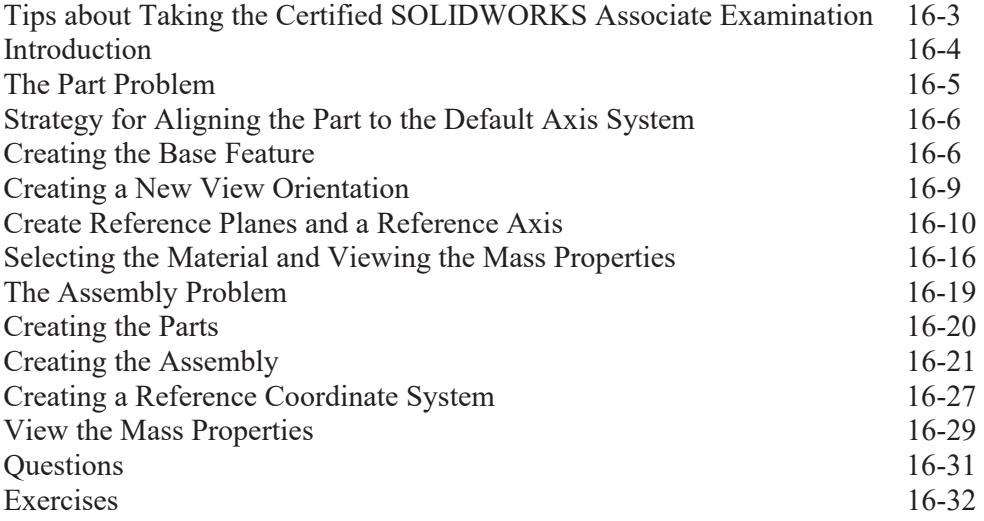

# **Appendix**

- A. Running and Sliding Fits American National Standard
- B. Metric Limits and Fits
- C. UNIFIED NATIONAL THREAD FORM
- D. METRIC THREAD FORM
- E. FASTENERS (INCH SERIES)
- F. METRIC FASTENERS
- G. BOLT AND SCREW CLEARANCE HOLES
- H. REFERENCES

#### **Index**